## **Datei:Settings.zip**

```
Aktuelle Version vom 9. Januar 2015, 20:26 Uhr (Quelltext anzeigen)
        OE2WAO (Diskussion | Beiträge)
         (SNOM 300 Vorkonfiguration)
```
(kein Unterschied)

## Aktuelle Version vom 9. Januar 2015, 20:26 Uhr

SNOM 300 Vorkonfiguration

## Dateiversionen

Klicken Sie auf einen Zeitpunkt, um diese Version zu laden.

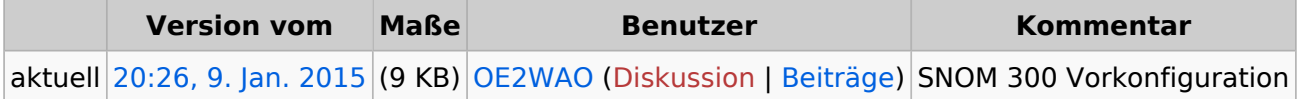

Sie können diese Datei nicht überschreiben.

## Dateiverwendung

Die folgende Seite verwendet diese Datei:

[VoIP Einstellungen](https://wiki.oevsv.at/wiki/VoIP_Einstellungen)